**AutoCAD Crack**

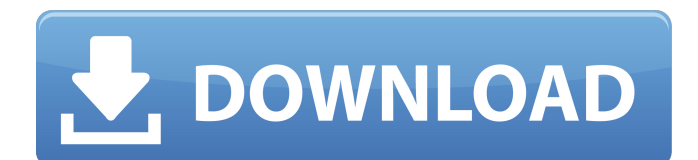

In addition to CAD, Autodesk markets products including technical drawing, construction documentation, architecture, industrial design, mechanical design, and surveying software. In 2012, sales of AutoCAD were \$1.77 billion. Prior to AutoCAD, engineers, architects, and drafters commonly used paper drafting tables and construction drawings, a process that is laborious and error-prone. In the 1970s, Autodesk developed and marketed drafting software called Dbase-1 that automated the drafting process and created a uniform style among the drawing sets created by a single author, similar to how most modern CAD programs operate. The introduction of Dbase-1 was a significant step forward in the market for commercial CAD software at the time and it helped Autodesk achieve success, particularly among architectural and engineering firms. A New Era As technology advanced, Autodesk sought to extend the functionality of Dbase-1 into a fully integrated CAD

## system. In the mid-1980s, Autodesk began

developing AutoCAD, a CAD software that became one of the first desktop CAD programs to fully integrate 2D and 3D design capabilities, an innovation which laid the groundwork for the modern CAD world. By the early 1990s, AutoCAD introduced a model space, allowing users to place, hide, or rotate entities like walls, doors, and beams in a model, as opposed to relying on an associated paper drawing. In the late 1990s, AutoCAD introduced a parametric modeling technology that allows users to create a component (such as a wall or beam) and define the characteristics of the component (e.g. the dimensions of the wall and the width of the beam) through a series of "parameters" that are assigned values at design time. AutoCAD also included the ability to insert a viewport (similar to a window) into the model. A viewport is a 2D or 3D space that can be viewed within a model. It can be used to rotate, zoom in and out, and measure dimensions, properties, and other features in a model. The ability to place a viewport into a model also allows the user to see what a model looks like from a particular

viewpoint. Released in 1995, AutoCAD software was first published in a 32-bit format. Its design for CAD models was the first to fully support 2D and 3D modeling and plotting, including several advancements in 2D modeling that are still in use today, such as

**AutoCAD Crack Free Download (Final 2022)**

Compatibility AutoCAD Cracked Accounts is available in more than 100 languages, and is certified on computers running Microsoft Windows, macOS, and Linux. A wide range of third-party application programming interfaces (APIs) enable the creation of Cracked AutoCAD With Keygen plug-ins. Primary interface AutoCAD has a visual interface that displays a two-dimensional drawing canvas and handles vector, raster, and textual objects, and that allows various types of editing and management tasks on the objects. The interface also supports many drawing conventions such as: working with the clock working with multiple simultaneous viewpoints of the same drawing drawing views into other views and

back again saving, loading, and restoring the drawing in the background while working in other windows drawing graphically using spline curves and arrowheads The interface supports: CAD database computer-aided design computer-aided engineering application development office automation This interface is designed primarily for 2D vector graphics. AutoCAD also has a command-line interface, an XML interface, and the DWG and DXF file formats. The application is installed on a user's computer. Other products: AutoCAD LT is a scaleddown, web-based version of AutoCAD AutoCAD Architect is a plugin for AutoCAD Architecture, AutoCAD Electrical, AutoCAD LT, and other applications AutoCAD LT 3D is a plugin for AutoCAD LT AutoCAD MEP is a plugin for AutoCAD Architecture, AutoCAD Electrical, AutoCAD LT, and other applications AutoCAD Student Edition is a freeware or cheap student edition Notable features The AutoCAD drawings can be exported in many file formats, including various proprietary formats: .dwg – AutoCAD DWG .dxf – AutoCAD DXF .dgn – Autodesk Raster Graphics

.dgns – Autodesk Raster Graphics .dwt – AutoCAD Web Page .dxf – AutoCAD DXF .dwg – Autodesk DWG .dwt – AutoCAD Web Page .dwn – Autodesk DWNote  $\cdot$  jf3 – is a file format for storing the notes and comments that you make while working in AutoCAD. .jg2 – is a file format for storing the notes and comments that you make while working in AutoCAD a1d647c40b

Press the 'L' key to go to the layer panel Press 'Q' to select the autocad color. Press 'E' to change the transparency. Press 'G' to apply the effect. Press 'H' to merge the layers. Press 'V' to choose from the color list. Press 'R' to open the Layer Settings. Press 'N' to adjust the opacity. Press 'T' to duplicate the layer. Press 'G' to merge the layers. Press 'X' to delete the layer. Press 'P' to duplicate the layer. Press 'I' to insert a new layer. Press 'R' to open the Layer Settings. Press 'O' to adjust the opacity. Press 'T' to duplicate the layer. Press 'F' to create the fill layer. Press 'G' to merge the layers. Press 'U' to split the fill layer. Press 'L' to select the autocad color. Press 'W' to choose from the color list. Press 'Y' to apply the effect. Press 'X' to delete the layer. Press 'S' to split the fill layer. Press 'I' to insert a new layer. Press 'R' to open the Layer Settings. Press 'O' to adjust the opacity. Press 'T' to duplicate the layer. Press 'F' to create the outline layer. Press 'G' to merge the layers. Press 'U' to split the outline layer. Press 'L' to select

the autocad color. Press 'W' to choose from the color list. Press 'Y' to apply the effect. Press 'X' to delete the layer. Press 'E' to insert a new layer. Press 'R' to open the Layer Settings. Press 'O' to adjust the opacity. Press 'T' to duplicate the layer. Press 'Y' to create the effect layer. Press 'X' to delete the layer. Press 'W' to select the color from the color list. Press 'C' to choose from the color list. Press 'R' to adjust the color. Press 'C' to adjust the color. Press 'A' to adjust the color. Press 'F' to apply the fill effect. Press 'R'

**What's New In?**

You can now quickly switch between different concepts and content that you use on different drawings. (video: 1:10 min.) Edit notes, annotations, and markers on drawings. Share your notes directly from the drawing screen. (video: 1:20 min.) You can edit multiple drawings at the same time, and share your annotations or notes between drawings. (video: 1:40 min.) Layouts and layers now automatically update when you save a drawing. Quickly view and

## organize your drawings to help you work faster.

(video: 1:20 min.) See and edit drawings while they are still in sync with your cloud service. Use the cloud to collaborate with teammates and clients on drawings in real time. (video: 1:45 min.) You can now import most data from other applications into AutoCAD, including table data, data from an OLE DB connection, a Microsoft Excel spreadsheet, or MS Word document. And you can now directly import PDFs from the web into AutoCAD and edit them there. (video: 2:00 min.) Refresh drawings in the cloud from your PC, Mac, iPad, iPhone, Android, or Windows 10 mobile device. Sync drawings and model data without the need for a network connection. (video: 1:50 min.) You can now continue to run a shared drawing from a PC or Mac that you previously had access to with a password. (video: 2:00 min.) Save Data to an ODBC Connection: You can now save data to an ODBC connection, for use in other applications. (video: 1:40 min.) You can now select one or more tables and columns for further editing. You can now insert and modify multiple tables and columns at the same time.

(video: 1:15 min.) More Scratch Blocks: You can now use new scratch blocks and block groups in order to quickly access frequently used blocks. (video: 1:20 min.) Accessing the contents of a block group on the Drawing or Modify tab is now easier. (video: 1:10 min.) Drawing Workflow Improvements: Edit a drawing on the new layout tab, and choose to work on a different drawing on the old layout tab. (video: 1:15 min.) See

**System Requirements:**

\* Mac OS X 10.10 or later \* Internet access \* In-App Purchases available \* 3G/Wi-Fi/LAN connection to the Internet Works Great: Simply put, The Legend of Zelda: Breath of the Wild is a stunning open-world adventure. At over 100 square miles, the world of Hyrule is enormous. Explore it freely as Link, a hero on a quest to save the kingdom and beyond. Immersive: A dynamic ecosystem with changing weather and living things. This larger-than

Related links: